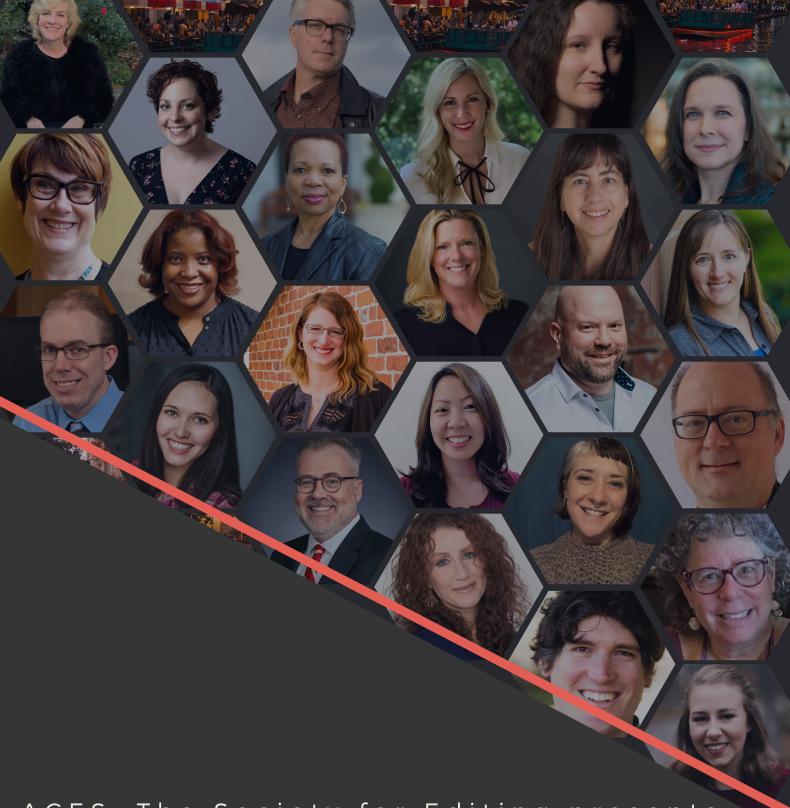

ACES: The Society for Editing presents:

# ACES EMERGE 2022

San Antonio, Texas March 30 - April 2

> Schedule of Events

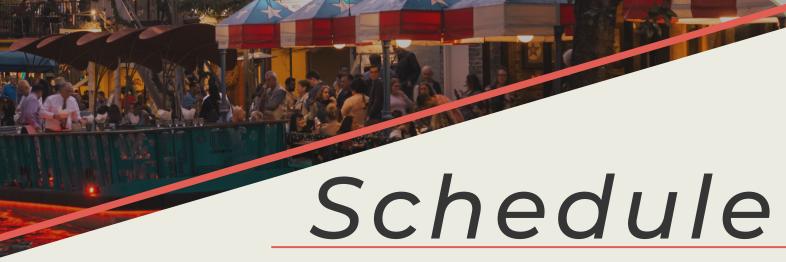

HYATT REGENCY SAN ANTONIO, TEXAS MARCH 30 - APRIL 2, 2022

# WEDNESDAY, MARCH 30

3-7 P.M. | REGISTRATION

#### 5 - 6:30 P.M. | EDUCATION FUND SPELLING BEE

• Tickets to attend can be purchased in advance.

# THURSDAY, MARCH 31

MORNING

8 A.M. - 5 P.M. | REGISTRATION

8 A.M. - 5 P.M. | VENDOR TRADE SHOW

#### 9 A.M. - 10 A.M. | OPENING GENERAL SESSION

• Keynote Speaker | Nora Lopez

#### 10:30 AM - 11:30 AM | BREAKOUT SESSIONS

- Decrypting Finance: Copy Editing for Business Journalism
- Freelancing 101: Taking the Leap to Freelance Editing
- An Editor's Library: Tools for Bookshelf and Browser
- Authenticity Reading: What It Is and Why Editors Should Care

## 11:45 A.M. - 12:45 P.M. | NETWORKING LUNCH

- Networking Lunch for prepaid ticket holders only.
- No tickets for sale on site.
- Lunch On Own for all other conference attendees.

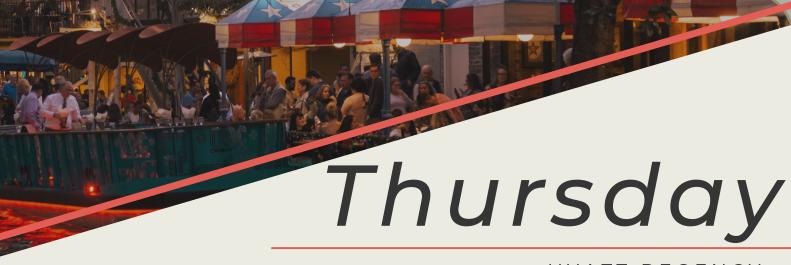

HYATT REGENCY SAN ANTONIO, TEXAS MARCH 31, 2022

# THURSDAY, MARCH 31

AFTERNOON

## 1:00 PM - 2:00 PM | BREAKOUT SESSIONS

- Love, Desire, and Tension: Structural Editing of Nonfiction
- The Business of Freelancing: Selecting a Business Entity, Using a Contract, and Paying Taxes without Fear
- Verifying information on the fly
- Applying critical thinking when all you want to do is apply style

#### 2:15 P.M. - 3:15 P.M. | BREAKOUT SESSIONS

- Play the percentages
- Emerging as Your Own Boss: Freelancing Outside the Box
- Creative Ways to Find and Generate Income in a Hurry
- Grammar Obscura

## 3:45 PM - 4:45 PM | BREAKOUT SESSIONS

- We Can Do That? (Building a Dynamic Style Guide with Airtable)
- Nuts and Bolts Grammar
- Maximizing Productivity: How to Get More Done without Working More Hours
- Story Structures--Gotta Catch 'Em All

# 7 - 9 P.M. | OPENING NIGHT RECEPTION

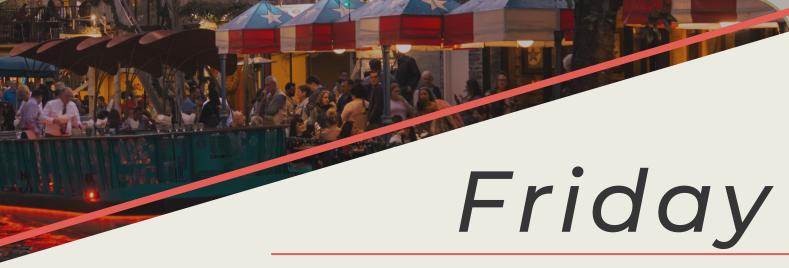

HYATT REGENCY SAN ANTONIO, TEXAS APRIL 1, 2022

# FRIDAY, APRIL 1

#### MORNING

8 A.M. - 5 P.M. | REGISTRATION

8 A.M. - 5 P.M. | VENDOR TRADE SHOW

8 A.M. - 5 P.M. | COMPLIMENTARY PROFESSIONAL HEADSHOTS

#### 9 A.M. - 10 A.M. | BREAKOUT SESSIONS

- The Ins and Outs of Client Onboarding
- 14 Tips For Editing Data Visualizations
- Flip your approach to editing and writing
- Conscious Language and the Editorial Role

#### 10:30 A.M. - 11:30 A.M. | BREAKOUT SESSIONS

- Proofreading 101
- Grammar Table: Takin' it to the Streets
- Slow News: Should We Be Producing Less Content?
- Prepping the Interview and Writing & Editing a Compelling Narrative Profile

# 11:30 A.M. - 1:00 P.M. | LUNCH ON YOUR OWN

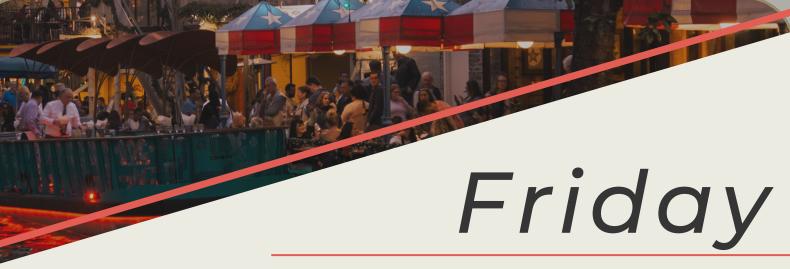

HYATT REGENCY SAN ANTONIO, TEXAS APRIL 1, 2022

# FRIDAY, APRIL 1

#### AFTERNOON

#### 1:00 P.M. - 2:00 P.M. | BREAKOUT SESSIONS.

- Are you ready to get off the beaten editing path?
- Spells & Style Sheets: Editing Science Fiction & Fantasy
- How to Create (and Enhance) a House Style Guide: 5 Easy Steps
- How to Win at the Pricing Game When You're a Freelancer

## 2:30 P.M. - 3:30 P.M. | BREAKOUT SESSIONS

- Avoiding arguments about language: How to create and enforce a style guide
- Marketing Magic for Freelance Editors
- Everyday Autism
- #Editing for Social Media
- Women in Editing: A Panel Discussion

#### 6 P.M. - 7 P.M. | RECEPTION

## **7** P.M. - **9** P.M. | ACES **2022** AWARDS BANQUET

• Keynote Speaker | Jenny Lawson

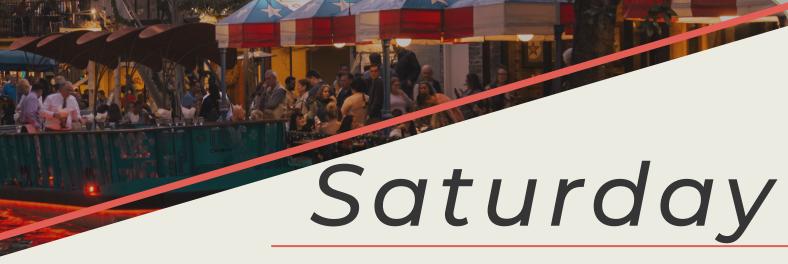

HYATT REGENCY SAN ANTONIO, TEXAS APRIL 2, 2022

# SATURDAY, APRIL 2

8 A.M. - 2 P.M. | REGISTRATION

8 A.M. - 2 P.M. | VENDOR TRADE SHOW

## 9 A.M. - 10 A.M. | BREAKOUT SESSIONS

- Visual Grammar: Design Foundations for Editors
- Editing on the Road
- What's New in AP Style

## 10:30 A.M.- 11:30 A.M. | BREAKOUT SESSIONS

- The Science of Storytelling
- Mistakes That Often Slip Through the Cracks
- Inclusive Language (Updated!)

## 11:30 A.M. - 1:00 P.M. | LUNCH ON YOUR OWN

## 1:00 P.M. - 2:00 P.M. | BREAKOUT SESSIONS

- Editing Fatigue: Finding Your Passion ... Again
- Copyediting Conundrums: This Word or That Word? And Does It Matter?
- The 10 Commandments of Editing: A Collaboration

2:30 P.M. - 3:30 P.M. | CLOSING GENERAL SESSION 3:30 P.M. | EXPLORE SAN ANTONIO